# Package 'ccmReportR'

October 12, 2022

Title Wraps 'CCM' with Utility Functions

Version 0.1.0

Description Provides a set of functions to perform queries against the 'CCM' API <[https:](https://mohcontacttracing.my.salesforce.com) [//mohcontacttracing.my.salesforce.com](https://mohcontacttracing.my.salesforce.com)>.

BugReports <https://github.com/DurhamRegionHARP/ccmReportR/issues>

License MIT + file LICENSE

URL <https://github.com/DurhamRegionHARP/ccmReportR>

Encoding UTF-8

LazyData true

RoxygenNote 7.1.1

**Imports** dplyr ( $>= 1.0.2$ ), httr ( $>= 1.4.2$ ), jsonlite ( $>= 1.7.1$ ), keyring ( $> = 1.1.0$ ), lubridate ( $> = 1.7.9$ ), purrr ( $> = 0.3.4$ ), tibble  $(>= 3.0.5)$ , rlang

NeedsCompilation no

Author James Lane [aut, cre]

Maintainer James Lane <lanejames35@gmail.com>

Repository CRAN

Date/Publication 2021-02-11 20:10:02 UTC

# R topics documented:

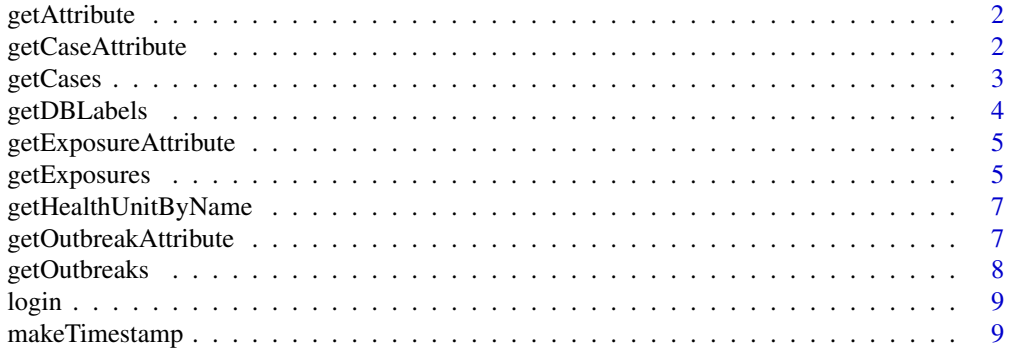

#### <span id="page-1-0"></span>**Index** [11](#page-10-0)

<span id="page-1-1"></span>

# Description

getAttribute() queries CCM for details about a record. the parameter optionsList specifies the columns to return.

# Usage

getAttribute(Id, optionsList)

# Arguments

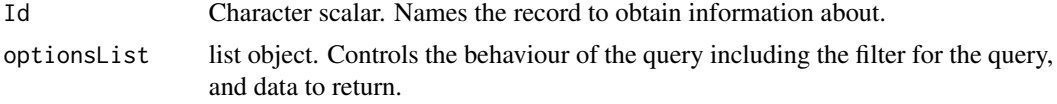

# Value

If the query succeeds, a tibble containing data for the specified Id. Otherwise, a tibble of NA values.

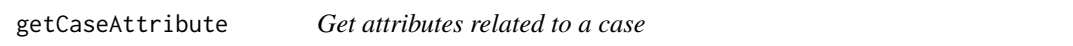

# Description

getCaseAttribute() specifies the object used to get related information about a case. This function wraps getAttribute() to allow iteration over multiple cases. See getAttribute().

#### Usage

getCaseAttribute(attribute, case)

# Arguments

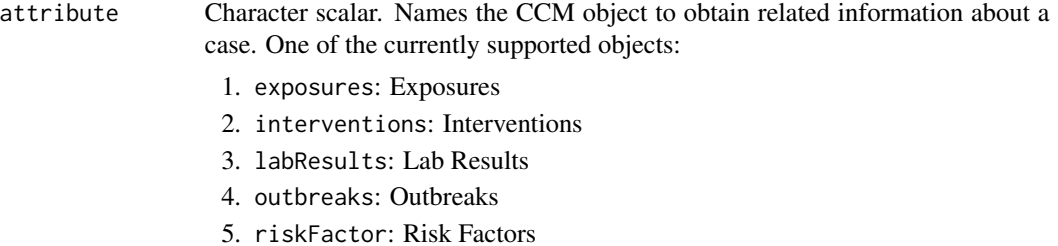

#### <span id="page-2-0"></span>getCases 3

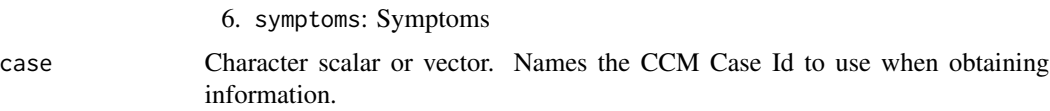

# Value

a tibble of information related to a case.

# See Also

[getAttribute\(\)](#page-1-1) for information on how the CCM query is executed. [getCases\(\)](#page-2-1) for obtaining Case Id's required for this function.

<span id="page-2-1"></span>getCases *Execute a SOQL query against the Case object*

# Description

getCases() returns a tibble of data from the CCM Case object. The Case object maps to Investigations on the client-side.

# Usage

```
getCases(
 confirmedOnly = FALSE,
 from = "1990-01-01",
 to = as.character(Sys.time()),
 columns = "Id",healthUnit = NULL
)
```
# Arguments

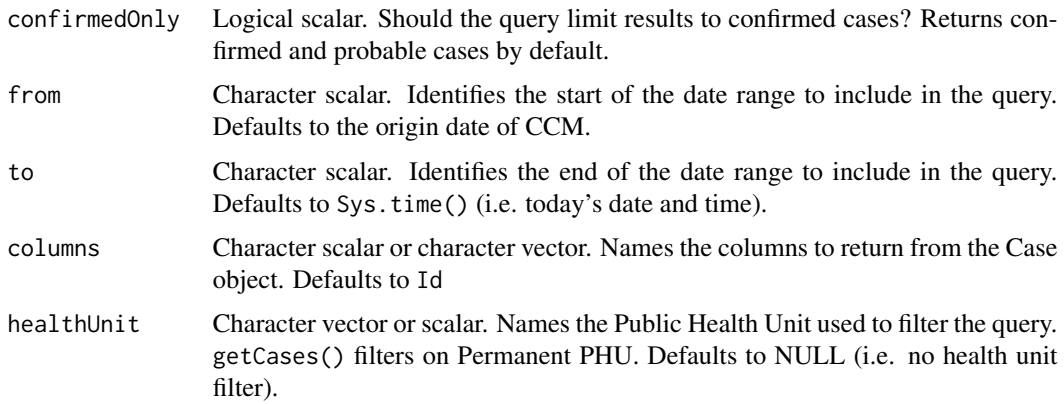

# <span id="page-3-0"></span>Value

If the query succeeds, a tibble containing columns.

# Examples

```
## Not run:
Get all confirmed cases for Durham Region
cases <- getCases(
  confirmedOnly = TRUE,
  healthUnit = 'Durham Region Health Department'
)
Specify the data to return. This can be field names or labels
N.B. Names are case sensitive!
cases <- getCases(
  columns = c("Id", "Reported Date", "Episode Date", "CCM_Episode_Date_Type__c")
\lambdaLimit the data to a specific time period.
cases <- getCases(
  from = "2020-10-12",
  to = "2020-10-17"
)
## End(Not run)
```
getDBLabels *Helper function for building SOQL queries*

# Description

getDBLabels() retrieves the description of a specified object in CCM then searches for field names using the field label seen on the client-side.

#### Usage

getDBLabels(table, colNames)

#### Arguments

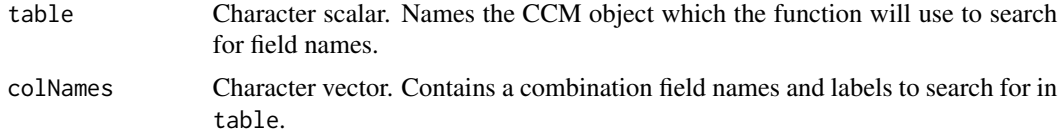

# Value

Character vector. Field names suitable for use in subsequent SOQL queries. Elements form colNames not found in table are removed from the results.

<span id="page-4-0"></span>getExposureAttribute *Get attributes related to an exposure*

# Description

getExposureAttribute() specifies the object used to get related information about an exposure. This function wraps getAttribute() to allow iteration over multiple exposures. See getAttribute().

# Usage

getExposureAttribute(attribute, exposure)

# Arguments

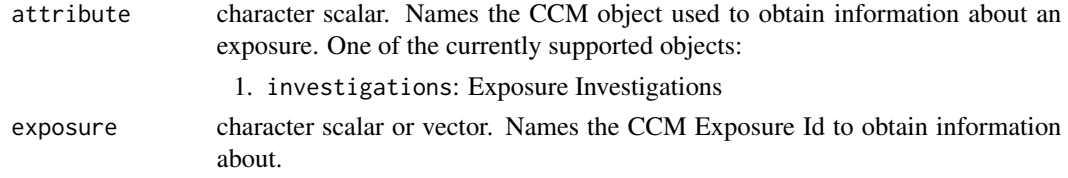

# Value

a tibble of information related to an exposure.

# See Also

[getAttribute\(\)](#page-1-1) for information on how the CCM query is executed. [getExposures\(\)](#page-4-1) for obtaining Exposure Id's required for this function.

<span id="page-4-1"></span>getExposures *Execute a SOQL query against the Exposure object*

#### Description

getExposures() returns a user-defined data from the CCM Exposure object. The Exposure object maps to Exposures on the client-side.

#### Usage

```
getExposures(
  type = NULL,from = "1990-01-01",
  to = as.character(Sys.time()),
  columns = "Id",
  healthUnit = NULL
)
```
# Arguments

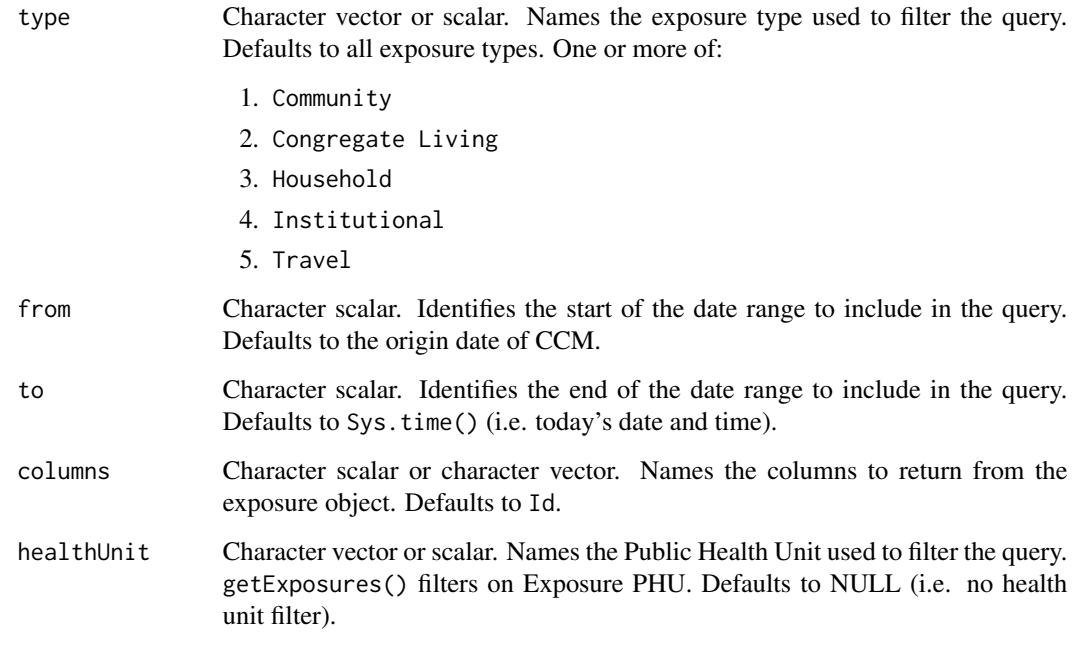

# Value

If the query succeeds, a tibble containing columns.

# Examples

```
## Not run:
Get all community exposures for Durham Region
exposures <- getExposures(
  type = 'Community',
  healthUnit = 'Durham Region Health Department'
\mathcal{L}Specify the data to return. This can be field names or labels
N.B. Names are case sensitive!
exposures <- getExposures(
  columns = c("Id", "Exposure Name", "CCM_Exposure_Setting__c")
\lambdaLimit the data to a specific time period.
exposures <- getExposures(
  from = "2020-12-12",to = "2020-12-17"
\lambda
```
## End(Not run)

<span id="page-6-0"></span>getHealthUnitByName *Retrieve a Health Unit's Id by name*

#### Description

getHealthUnitByName() searches the PHU\_Stage\_Table\_\_c object and returns the Id for the specified health unit.

# Usage

```
getHealthUnitByName(healthUnitName)
```
# Arguments

healthUnitName Character scalar or vector. Names the health unit to use when searching for an Id.

# Value

If the query succeeds, a character scalar or vector of health unit Id's. Otherwise, an error is returned.

getOutbreakAttribute *Get attributes related to an outbreak*

# Description

getOutbreakAttribute() specifies the object used to get related information about an outbreak. This function wraps getAttribute() to allow iteration over multiple outbreaks.

# Usage

```
getOutbreakAttribute(attribute, outbreak)
```
# Arguments

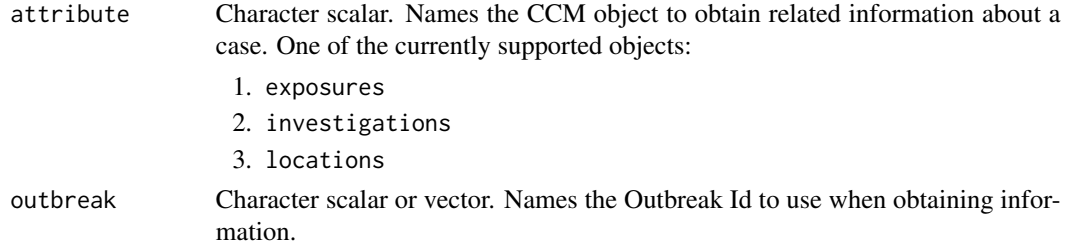

# Value

A tibble of information related to an Outbreak.

# <span id="page-7-0"></span>See Also

[getAttribute\(\)](#page-1-1) for information on how the CCM query is executed. [getOutbreaks\(\)](#page-7-1) for obtaining Outbreak Ids required for this function.

<span id="page-7-1"></span>getOutbreaks *Execute a SOQL query against the Outbreak object*

# Description

getOutbreaks() returns user-defined data from the CCM Outbreak object. The Outbreak object maps to Outbreaks on the client-side.

# Usage

```
getOutbreaks(
  confirmedOnly = TRUE,
  openOnly = TRUE,healthUnit = NULL,
  from = "1990-01-01",
  to = as.character(Sys.Date()),
  columns = "Id"
)
```
# Arguments

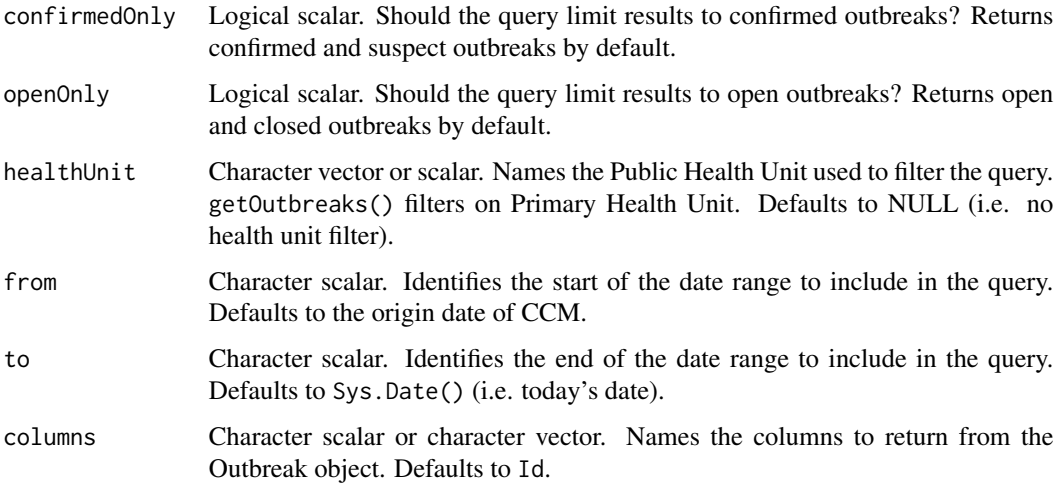

# Value

If the query succeeds, a tibble containing columns.

#### <span id="page-8-0"></span>login 9

# Examples

```
## Not run:
Get all open outbreaks for Durham.
outbreaks <- getOutbreaks(
  confirmedOnly = FALSE,
  healthUnit = 'Durham Region Health Department'
)
Specify the data to return. This can be field names or labels
N.B. Names are case sensitive!
outbreaks <- getOutbreaks(
  columns = c("Id", "Outbreak Name", "Outbreak Number")
)
Limit the data to a specific time period.
outbreaks <- getOutbreaks(
 from = "2021-01-01",
  to = "2020-01-17"
\lambda## End(Not run)
```
login *Obtain an access token to authorize requests*

# Description

This function implements the OAuth2.0 device grant flow see [https://tools.ietf.org/html/](https://tools.ietf.org/html/rfc6749#section-1.3.1) [rfc6749#section-1.3.1](https://tools.ietf.org/html/rfc6749#section-1.3.1) and [https://help.salesforce.com/articleView?id=remoteaccess](https://help.salesforce.com/articleView?id=remoteaccess_oauth_device_flow.htm&type=5)\_ [oauth\\_device\\_flow.htm&type=5](https://help.salesforce.com/articleView?id=remoteaccess_oauth_device_flow.htm&type=5) for more information. The token is stored in the OS keyring.

# Usage

login()

# Value

CCM access token for use in authorizing subsequent requests.

makeTimestamp *Helper function for building ISO-8601 dates*

# Description

makeTimestame() generates ISO-8601 formatted date strings in UTC. This is the format required to query datetime fields in CCM.

# Usage

```
makeTimestamp(dateString)
```
# Arguments

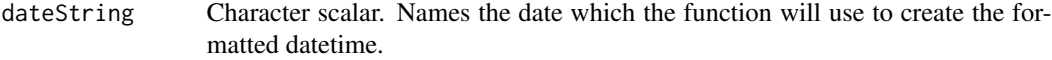

# Value

Character scalar. An ISO-8601 formatted date in the UTC timezone suitable for use in CCM queries.

# <span id="page-10-0"></span>Index

```
getAttribute, 2
getAttribute(), 3, 5, 8
getCaseAttribute, 2
getCases, 3
getCases(), 3
getDBLabels, 4
getExposureAttribute, 5
getExposures, 5
getExposures(), 5
getHealthUnitByName, 7
getOutbreakAttribute, 7
getOutbreaks, 8
getOutbreaks(), 8
```
login, [9](#page-8-0)

makeTimestamp, [9](#page-8-0)